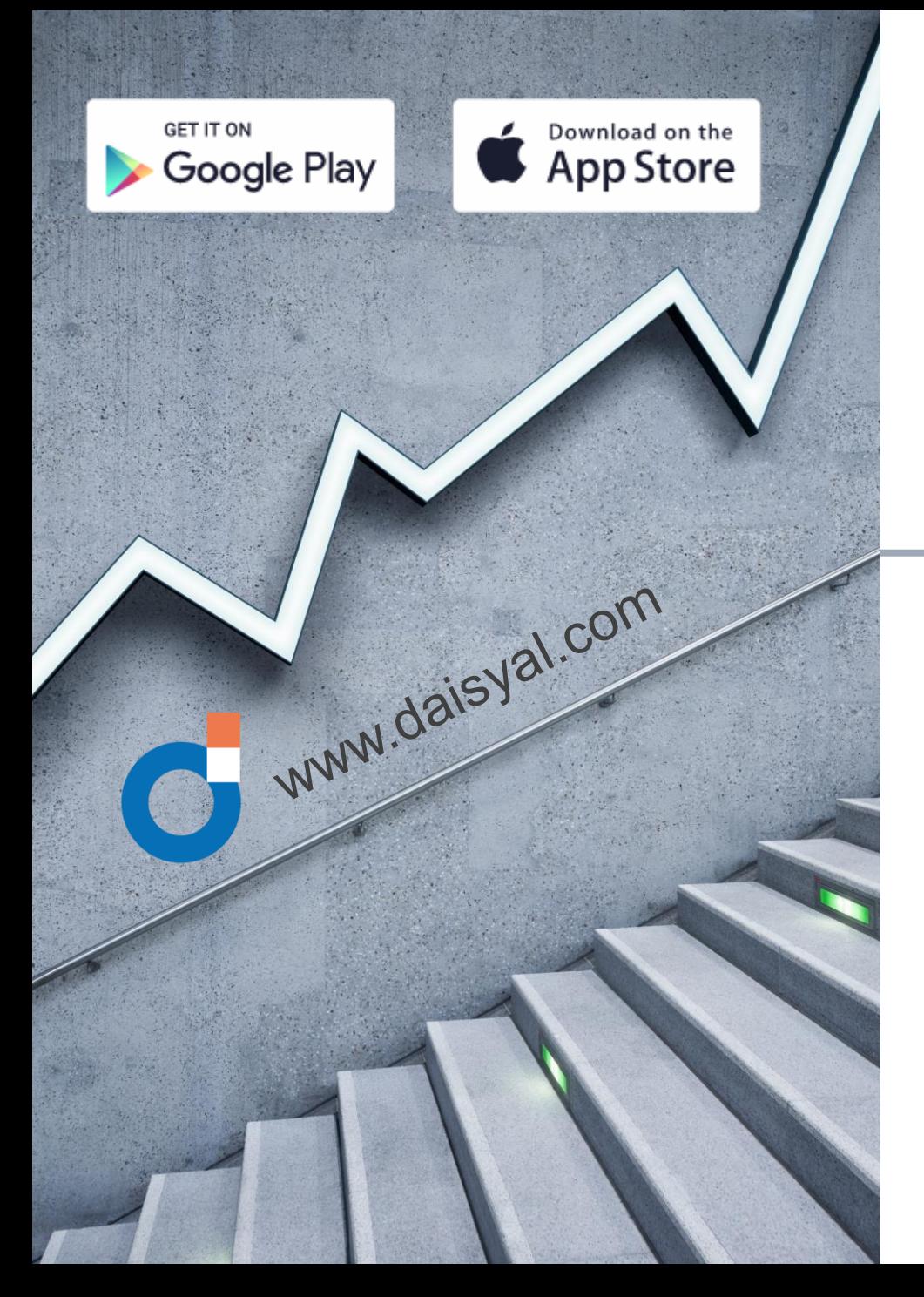

Wie installiere ich das APP Klever und welche Schritte baucht es dazu?

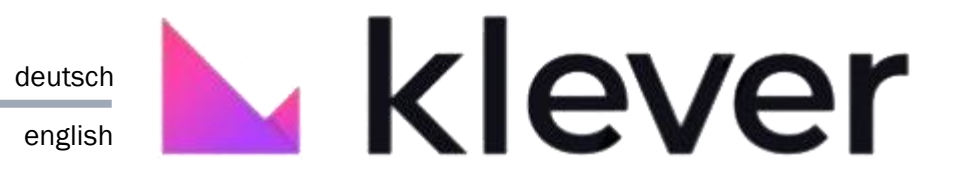

How do I install the APP Klever and what steps does it take?

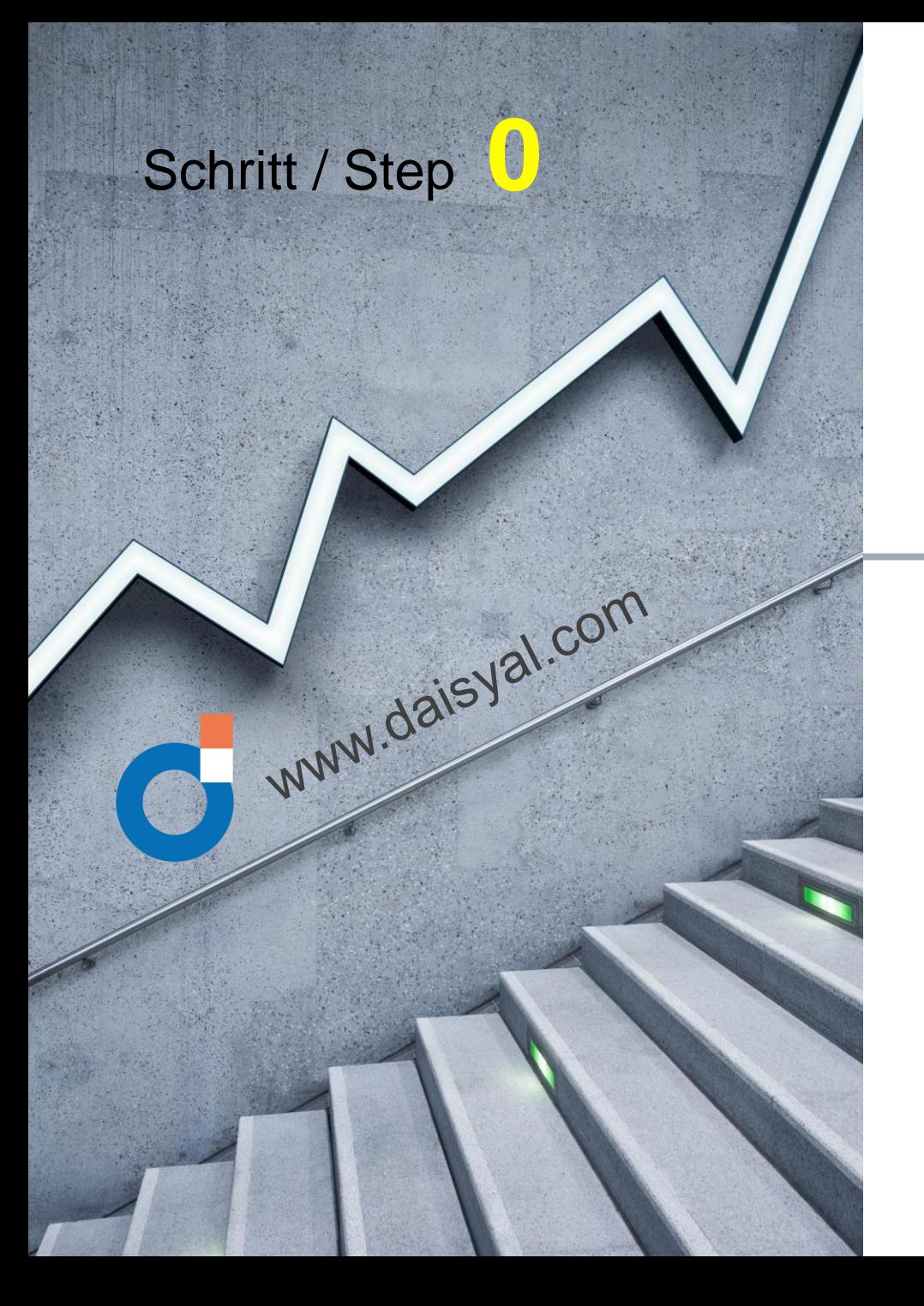

## Die Antwort auf eine Frage

deutsch

english

## The answer to a question

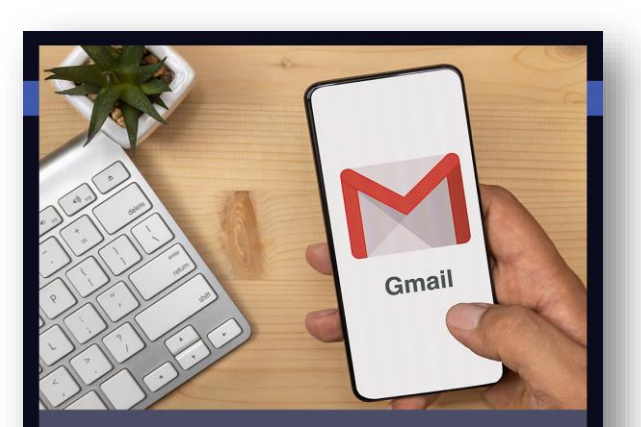

## Hallo mein Freund.

Du hast mich gefragt, wie man das APP auf dem Handy via Google-Play oder App Store installiert. Ich zeig es Dir!

**Gruss Marco** 

## Hello my friend.

You asked me how to the APP on the mobile phone via Google Play or App Store installed. I will show you!

**Greetings Marco** 

 $\vert\vert\vert$ 

 $\bigcirc$ 

 $\langle$ 

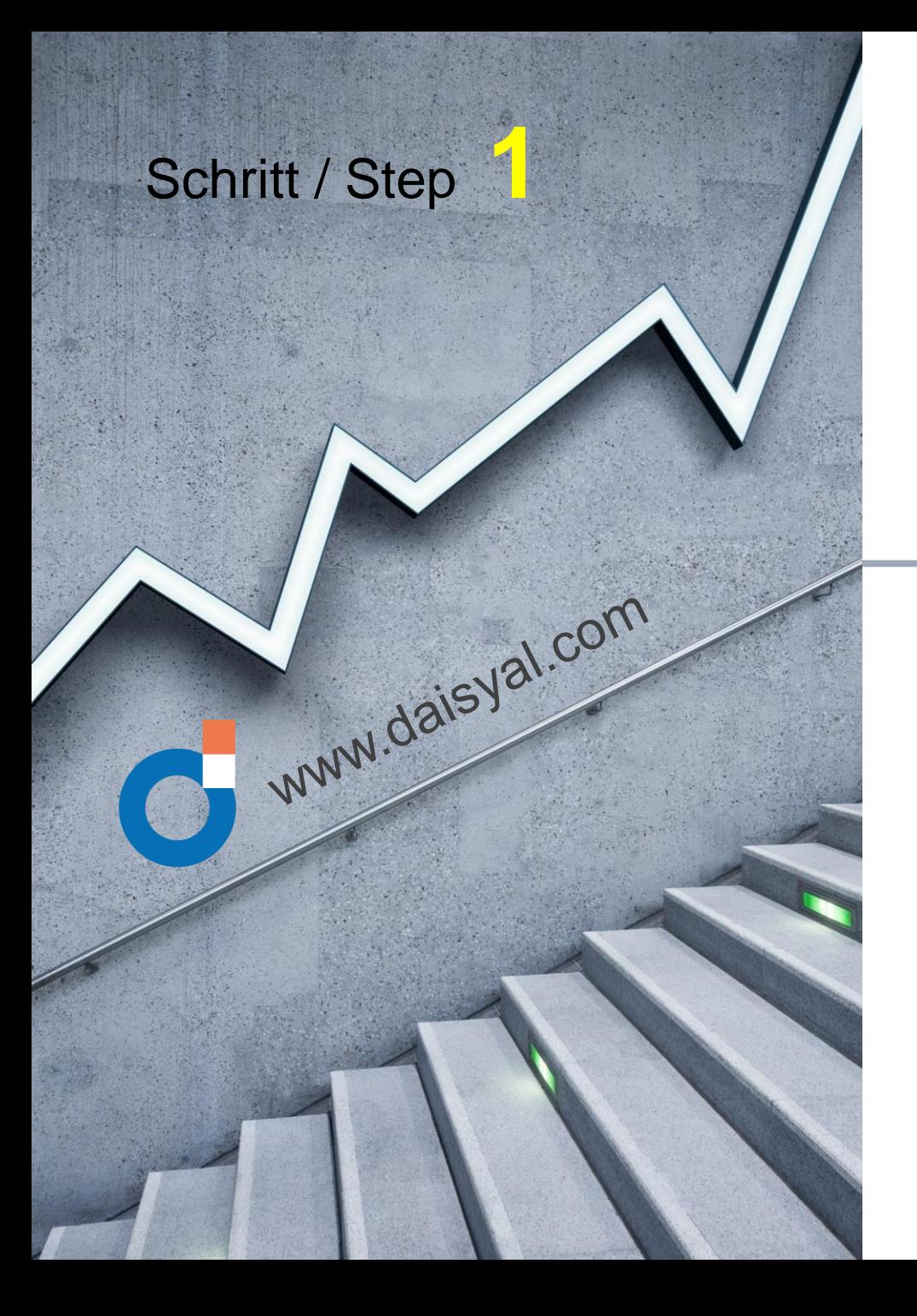

# Klick: App oder Play Store

deutsch

english

# Click: App or Play Store

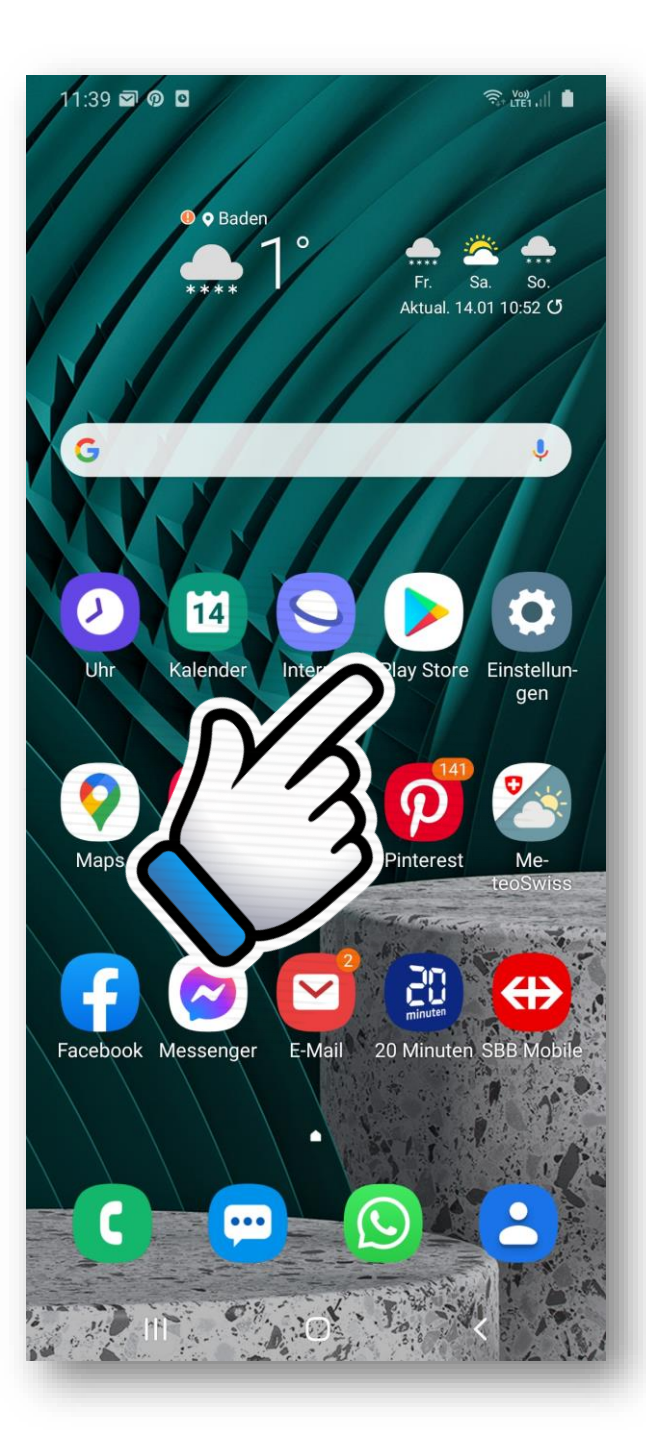

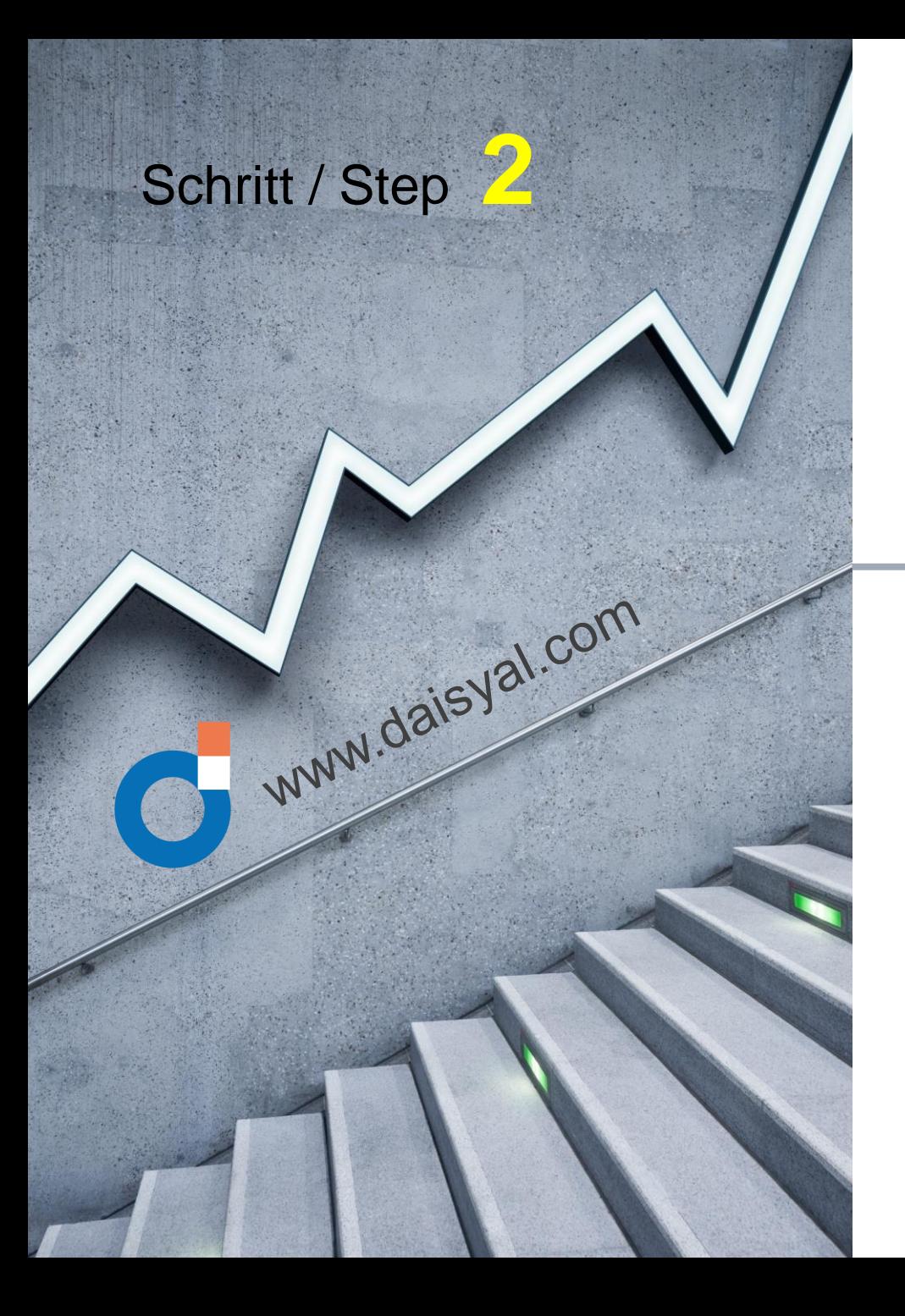

### $11:41 \square 20$  $\widehat{\mathcal{P}}_{+}$  (Voi)  $\|\cdot\|$ klever wallet app  $Q$  $\mathbb{C}$ Klever: Bitcoin Blockc.. Installieren Klever: Bitcoin and Bloc...  $4.3*$ 100'000-3648 Rezension  $G13O$ en Suche "klever wallet app" E klever deutsch englishDie Klever App ist ein einfaches, sicheres und dezentrales P2P-Krypto-Wallet... Search "klever wallet app" Werbeanzeigen · Passend zu deiner Suche Western Union für **Bluecoins** Toshl Finanzen -Belgien, Luxemb... Ausgaben, Einna... Finanzen & Haus...  $4.5*$  $4.4*$  $4.7*$

Das könnte dir auch gefallen  $\rightarrow$ Ш

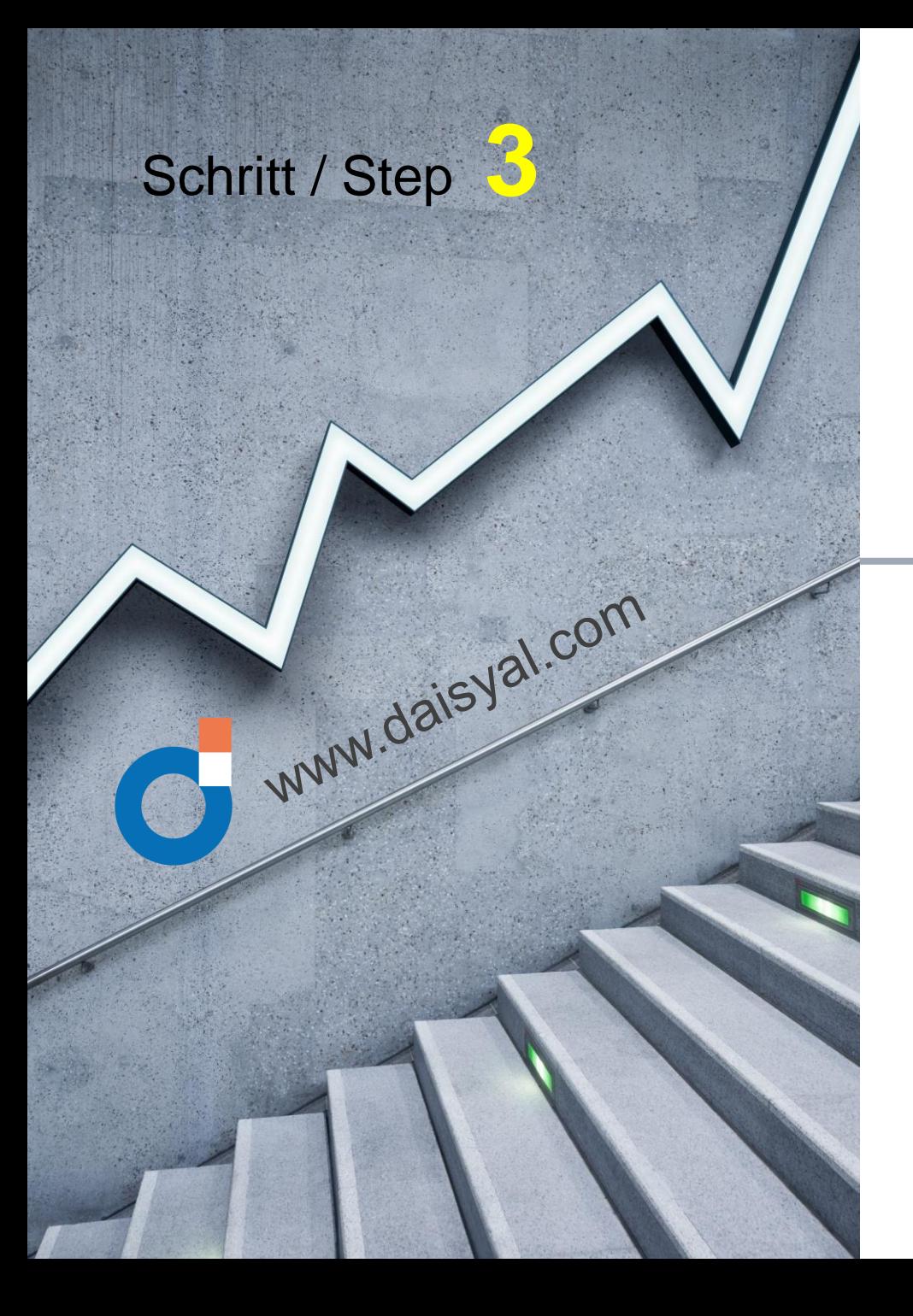

## Installiere und öffne es

Install and open it

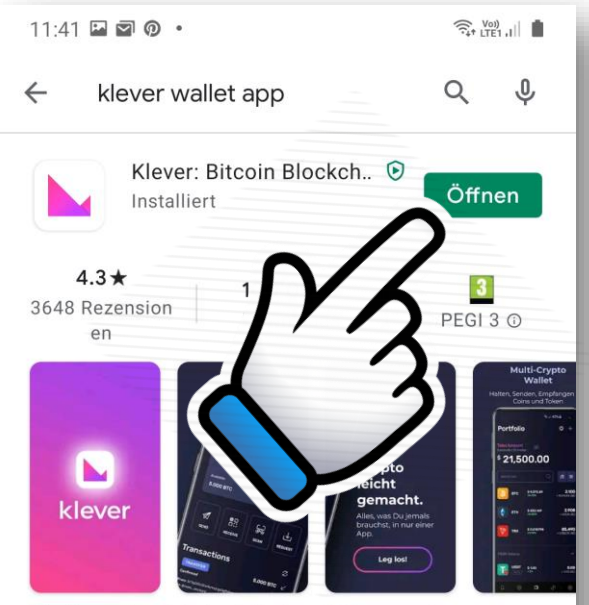

Die Klever App ist ein einfaches, sicheres und dezentrales P2P-Krypto-Wallet...

deutsch

english

#### Werbeanzeigen · Passend zu deiner Suche

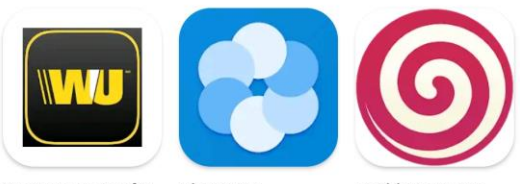

Toshl Finanzen -Western Union für **Bluecoins** Belgien, Luxemb... Finanzen & Haus...  $4.4*$  $4.7*$  $4.5*$ 

Ausgaben, Einna...

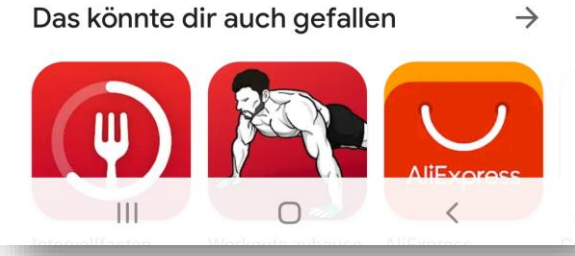

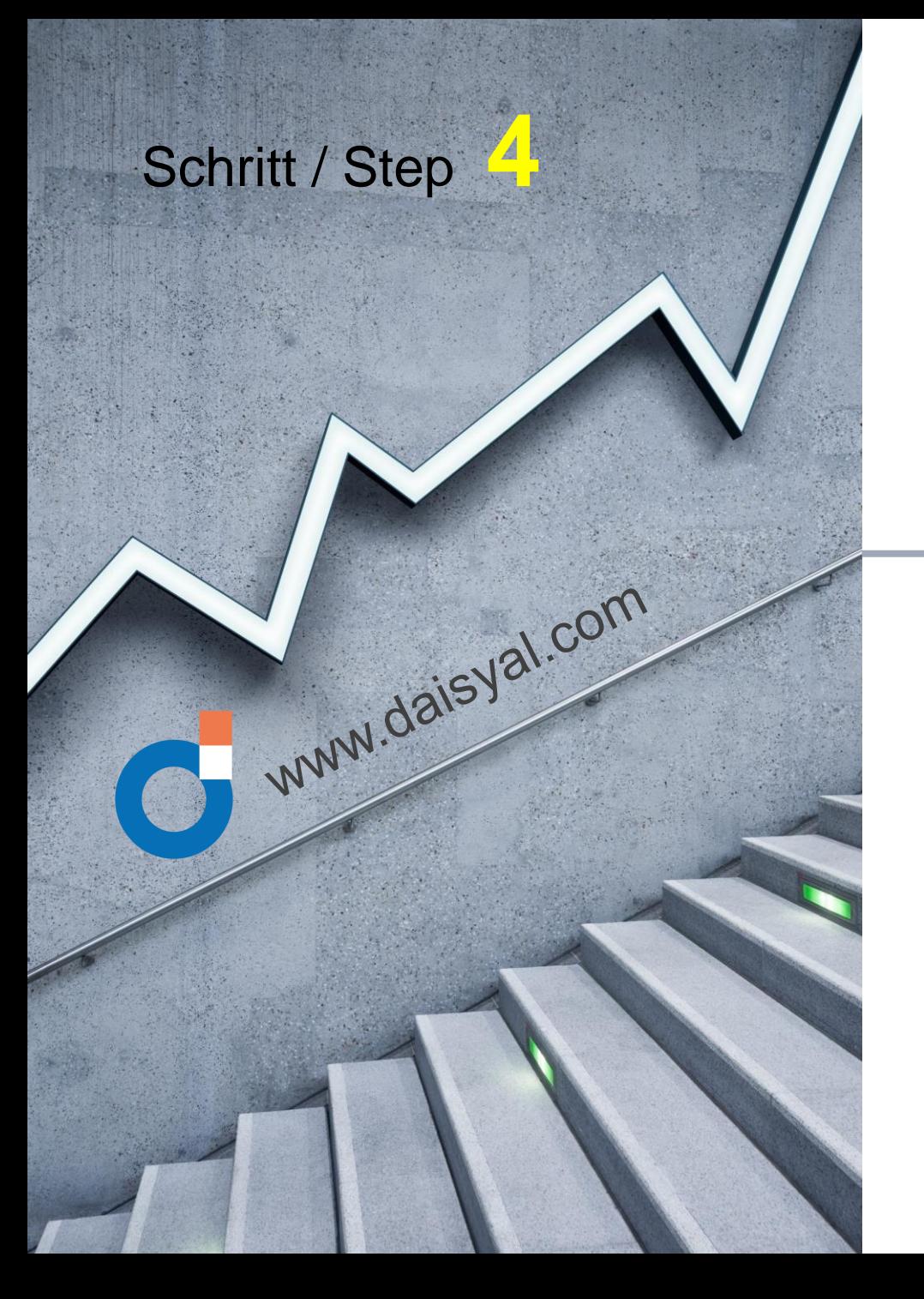

## Datenschutz akzeptieren

Accept of privercy tems

#### $11:42$   $\blacksquare$   $\blacksquare$   $\odot$   $\cdot$

#### $\widehat{\mathcal{P}}_{+}$  (VOI)  $||$

## **PRIVACY POLICY**

**Privacy Policy** Last updated: August 11, 2020

The website https://www.klever.io/ and the respective mobile application, "Mobile App"(the offered by KLEVER SERVIÇOS DE INTERMEDIAÇÃO DE NEGÓCIOS LTDA. ("Klever") inscribed in CNPJ

## Warning

deutsch

english

You need to accept of privacy terms before to continue.

OK

POLICY. Therefore. ully read this document, ates, before making the decision the use of the KLEVER d with tracting the Services. IF YOU DO **IE FOLLOWING TERMS, YOU MAY** SS THE SERVICES PROVIDED BY **ATFORM** 

 $\bigcirc$ 

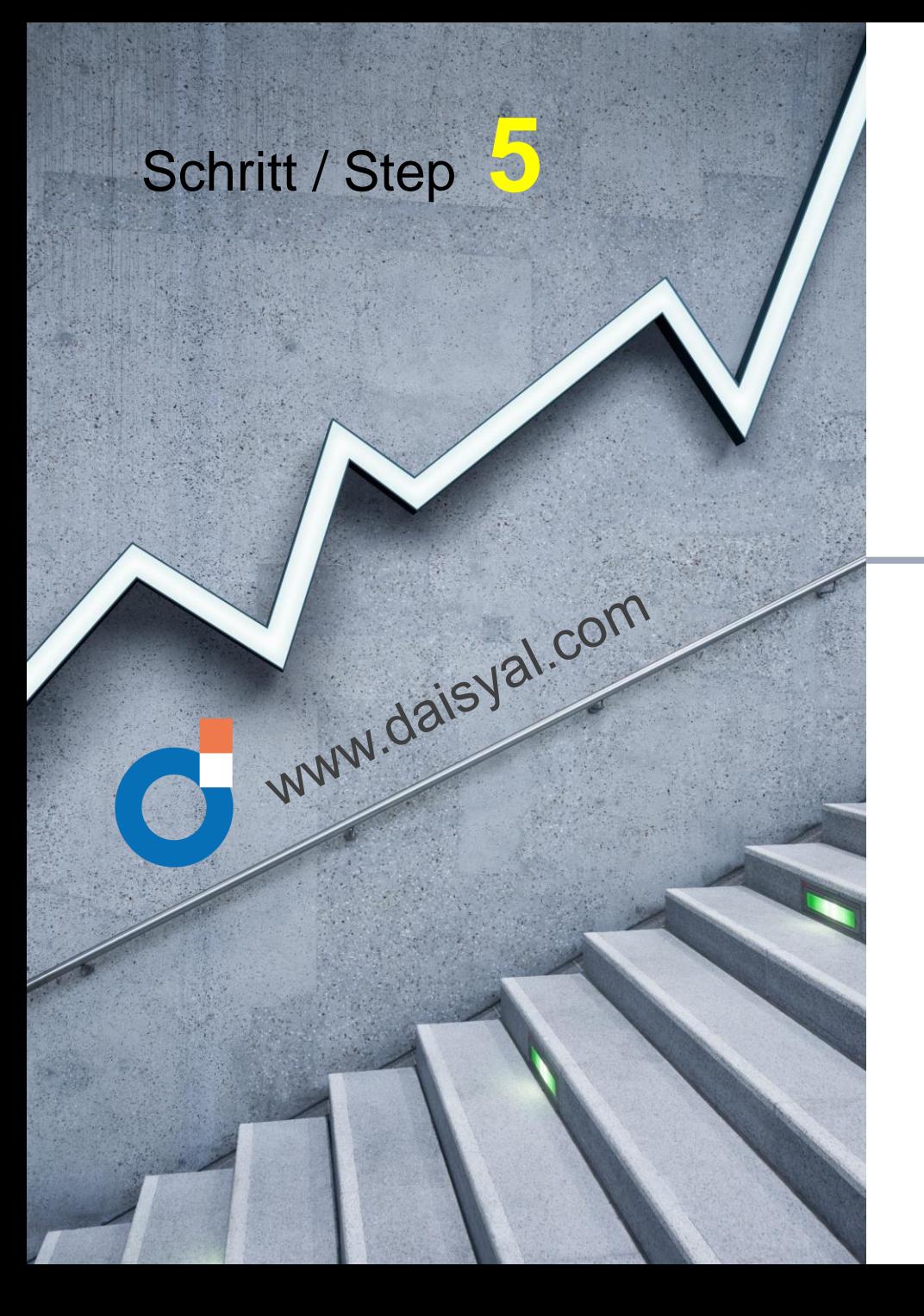

## Bestätigen und weiterfahren

deutsch

english

## Confirm and continue

 $11:42$  **a a o ·** 

#### $\widehat{\mathcal{P}}$  (VO)  $\parallel$

## **PRIVACY POLICY**

continue

**Privacy Policy** Last updated: August 11, 2020

The website https://www.klever.io/ and the respective mobile application, "Mobile App"(the "KLEVER Platform" or "Platform") is a service offered by KLEVER SERVIÇOS DE INTERMEDIAÇÃO DE NEGÓCIOS LTDA. ("Klever") inscribed in CNPJ #35.269.377/0001-25, headquartered on the street Santa Justina, #660, room B, Vila Olímpia, São Paulo - SP, ZIP CODE: 04545- 042 - Brazil. and other companies in the Klever group (referred to in this Policy as "Klever", "we" or "our").

This Privacy Policy, together with the Terms of Use, describe the terms and conditions applicable to the access and use of the KLEVER Platform by the user. CKING ON THE BOX "I HAVE ACCEPTED RMS OF THIS PRIVACY POLICY" or similar, BE EXPRESSLY DECLARING THAT YOU THE TERMS OF THIS POLICY. Therefore, hat you carefully read this document, pdates, before making the decision eed with the use of the KLEVER nd contracting the Services. IF YOU DO TO THE FOLLOWING TERMS, YOU MAY ACCESS THE SERVICES PROVIDED BY R PLATFORM.

I have read and agree to the terms

**Continue** 

 $\bigcirc$ 

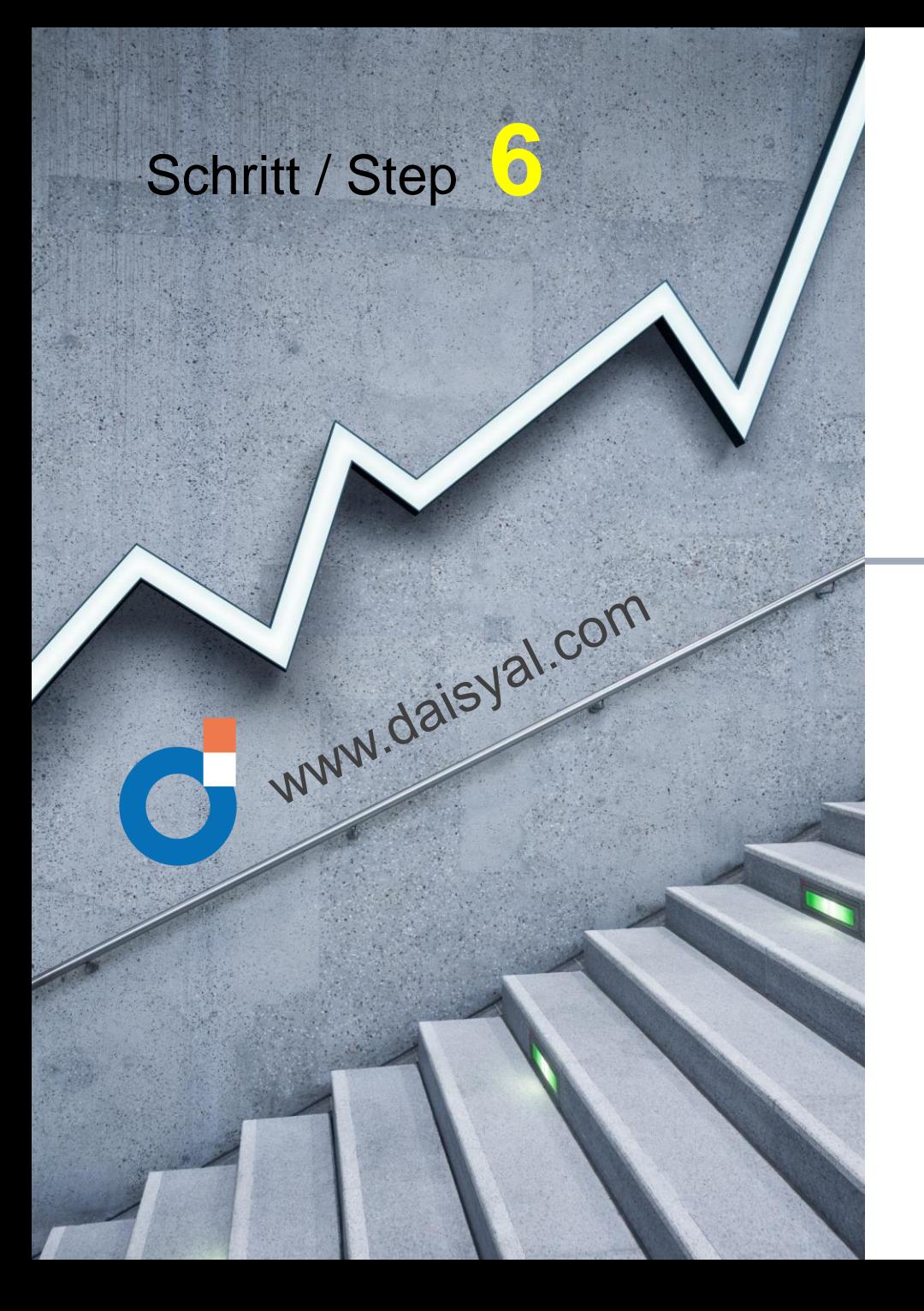

## Wallet erstellen

Create a wallet

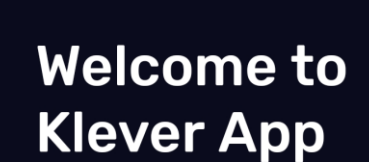

Multi coin p2p wallet

deutsch

english

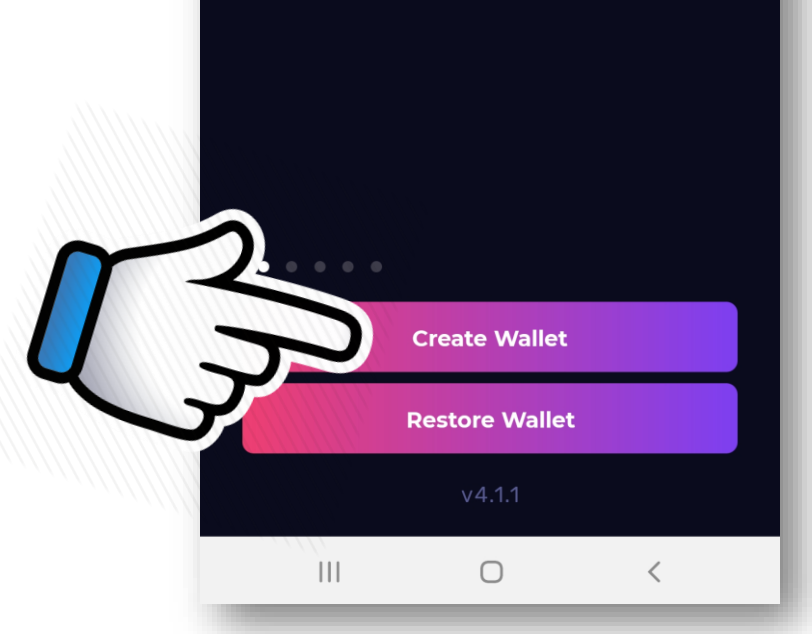

 $\widehat{\mathcal{P}}_{\widehat{\cdot}}$  ( $\mathcal{P}^{(0)}_{\text{LTE1,1}}$ )

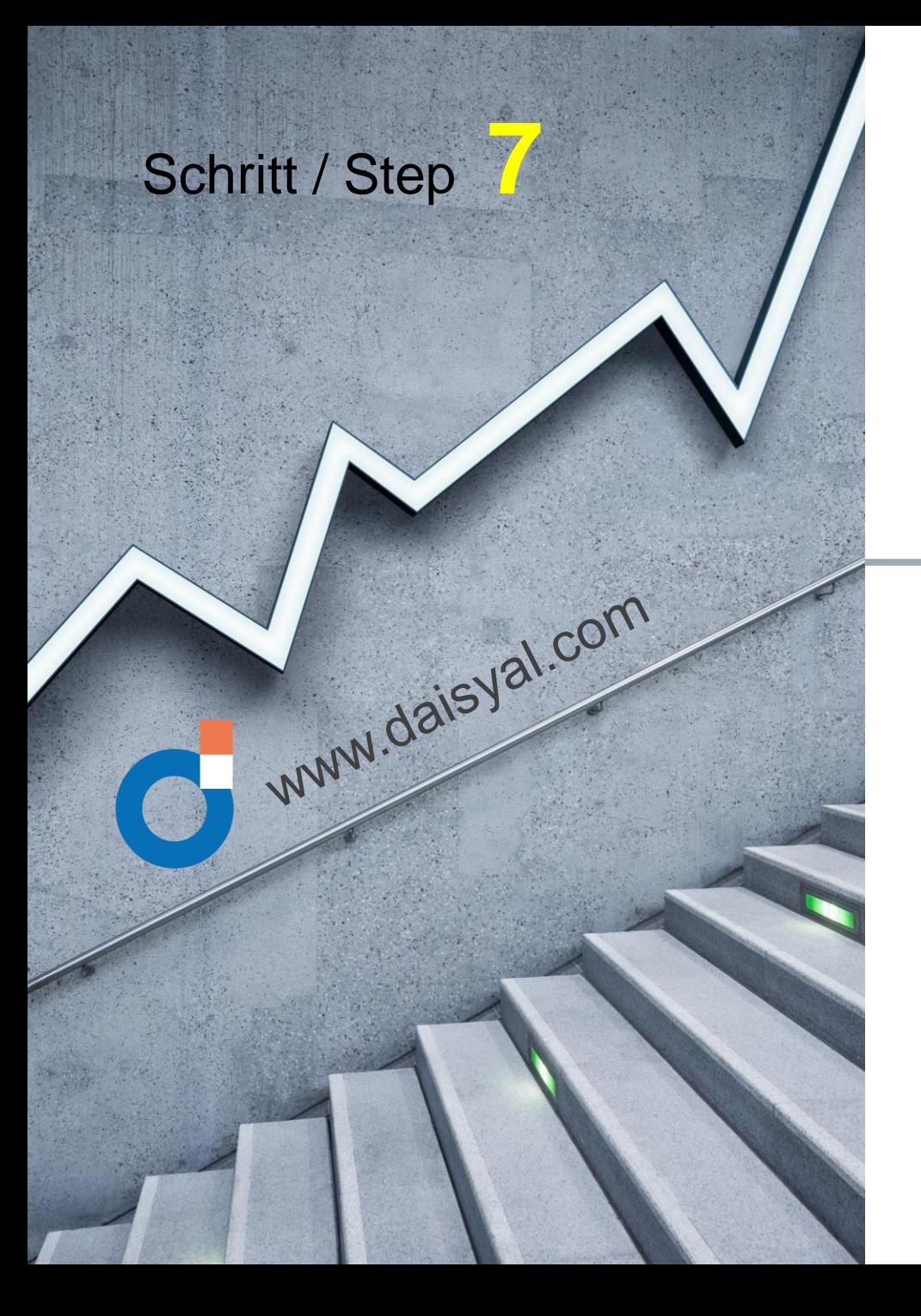

# PIN festlegen und bestätigen

deutsch

english

# PIN define and confirm

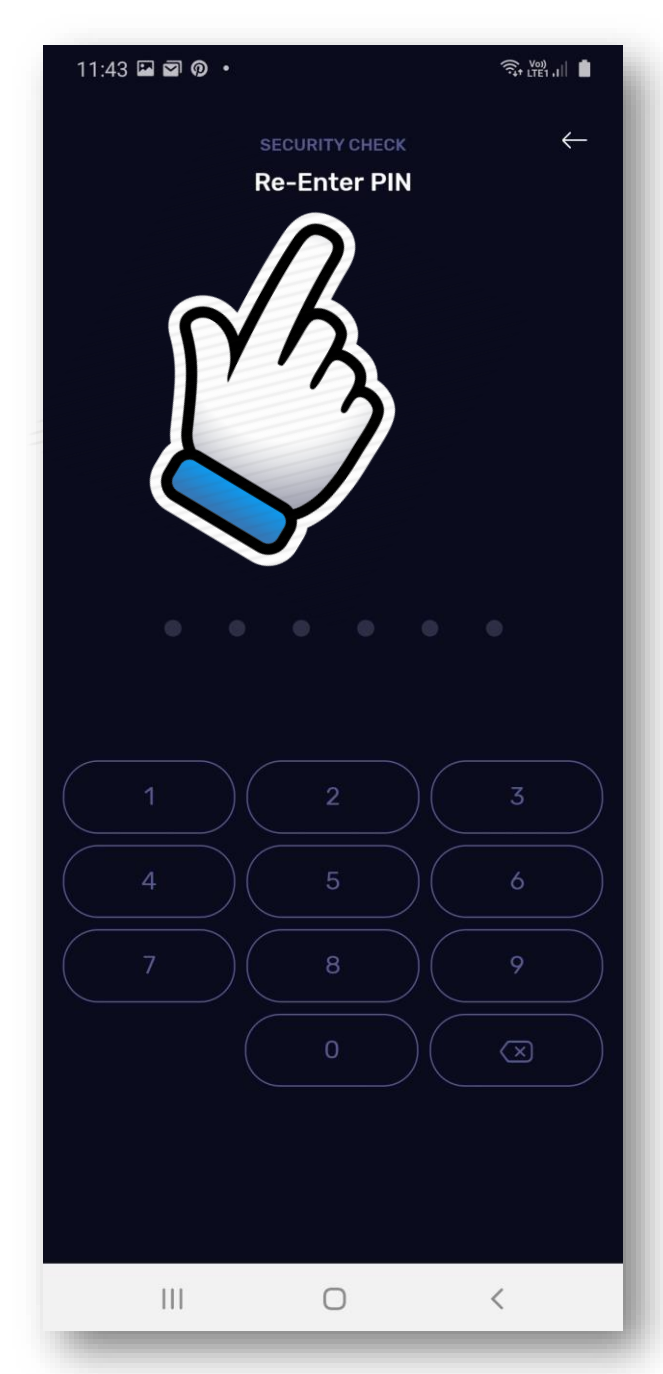

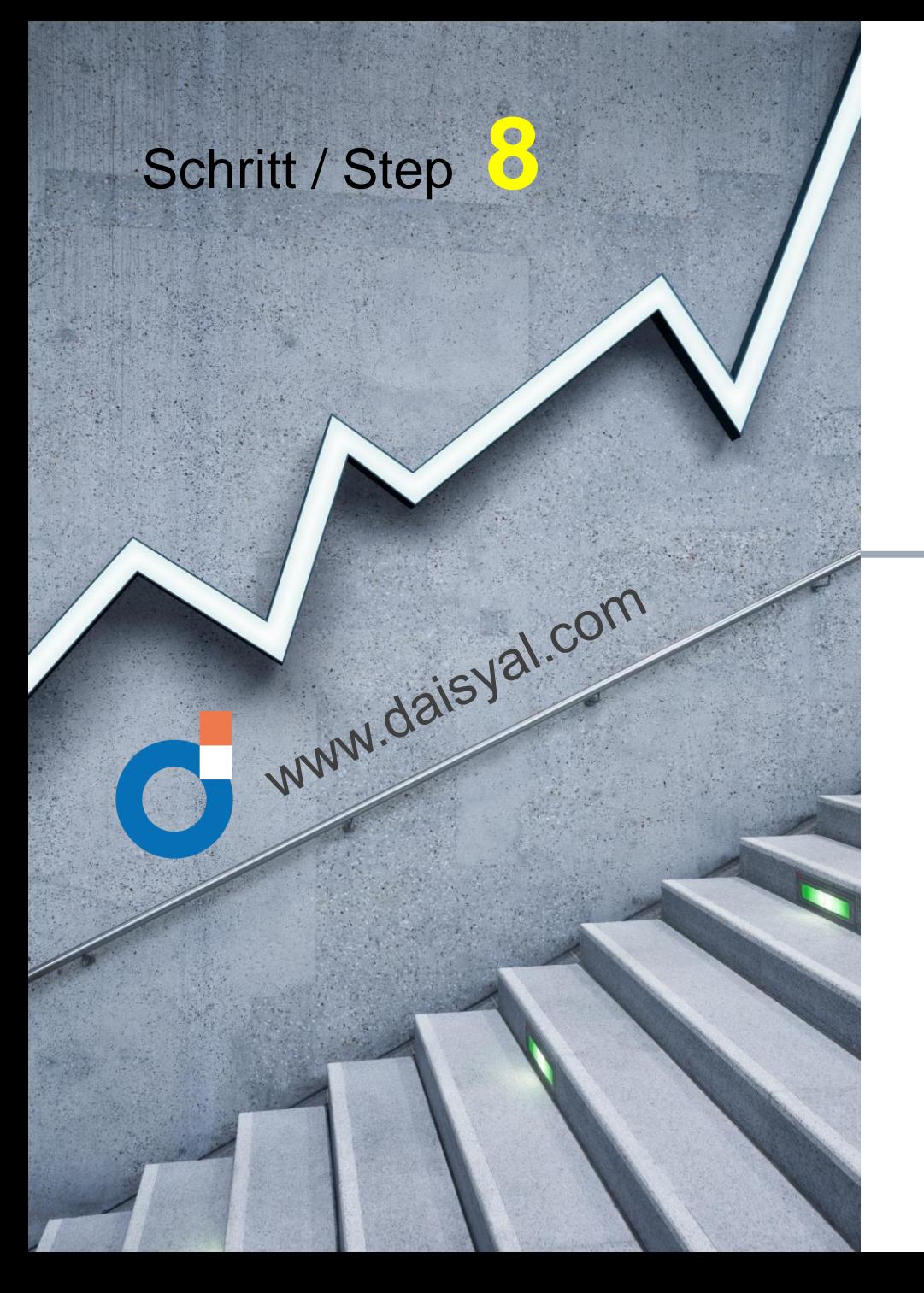

## Der Reihe nach eintragen

Enter one after the other

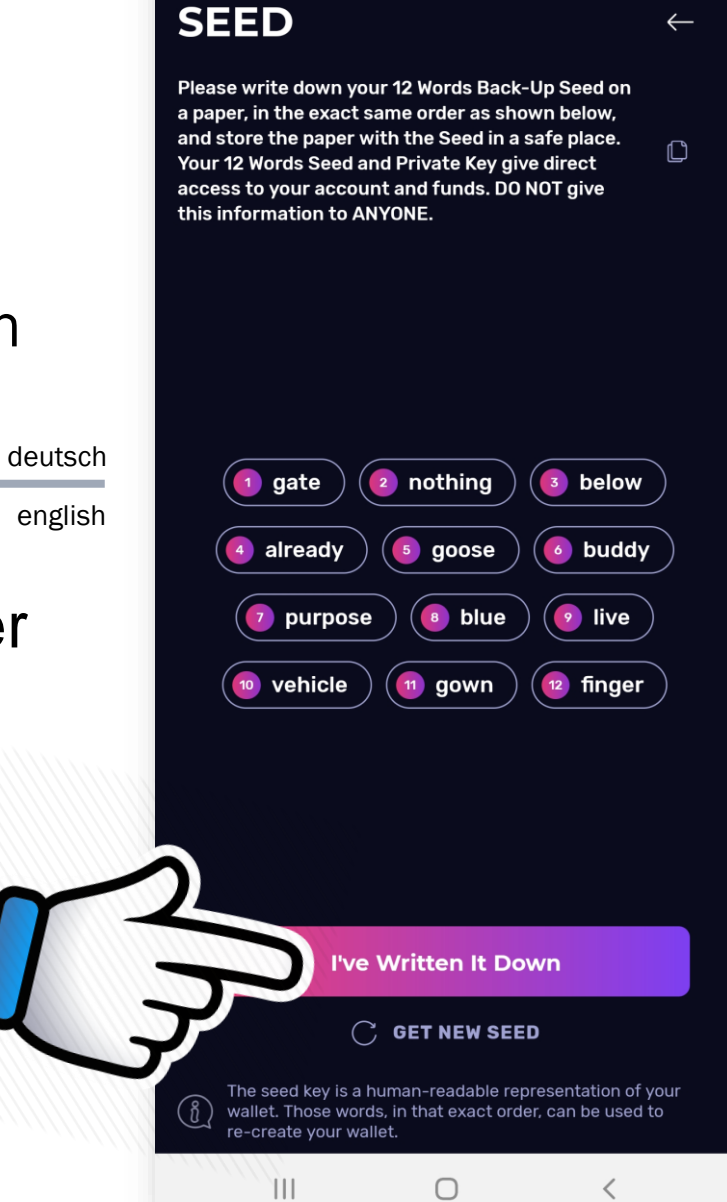

 $11:44$   $\blacksquare$   $\blacksquare$   $\odot$   $\cdot$ 

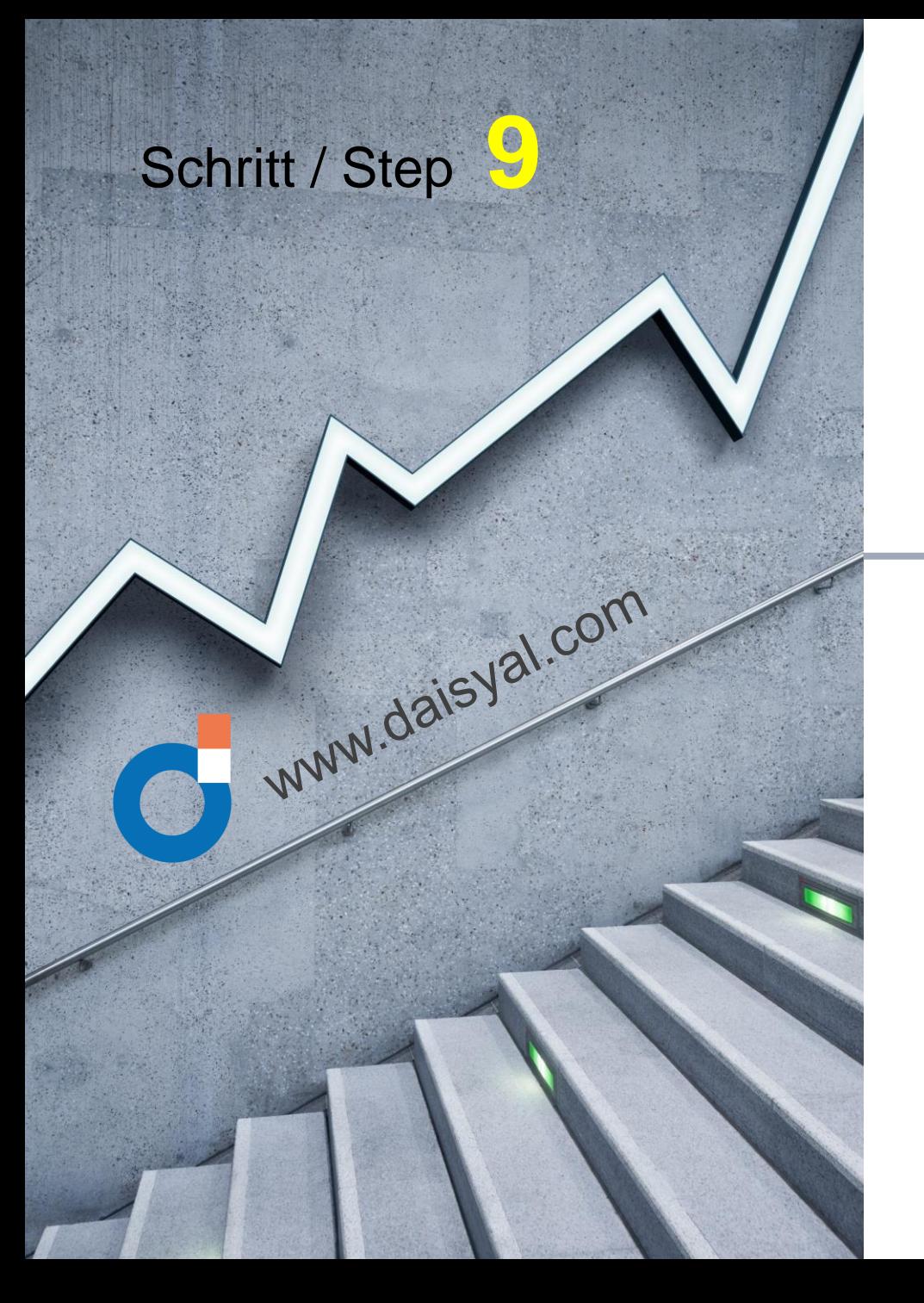

# Dann hier bestätigen

After verify here

deutsch

english

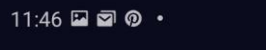

#### $\widehat{\mathcal{P}}_{t+LTE1,1}^{(0)}$

 $\leftarrow$ 

## **SEED CONFIRM**

Your 12 Words Seed and Private Key give direct access to your account and funds. DO NOT give this information to ANYONE. We repeat, NEVER give your 12 Words Seed and Private Key to anyone.

gate nothing below already goose buddy purpose blue live vehicle gown finger

**Verify** 

 $\bigcirc$ 

 $\| \, \| \, \|$ 

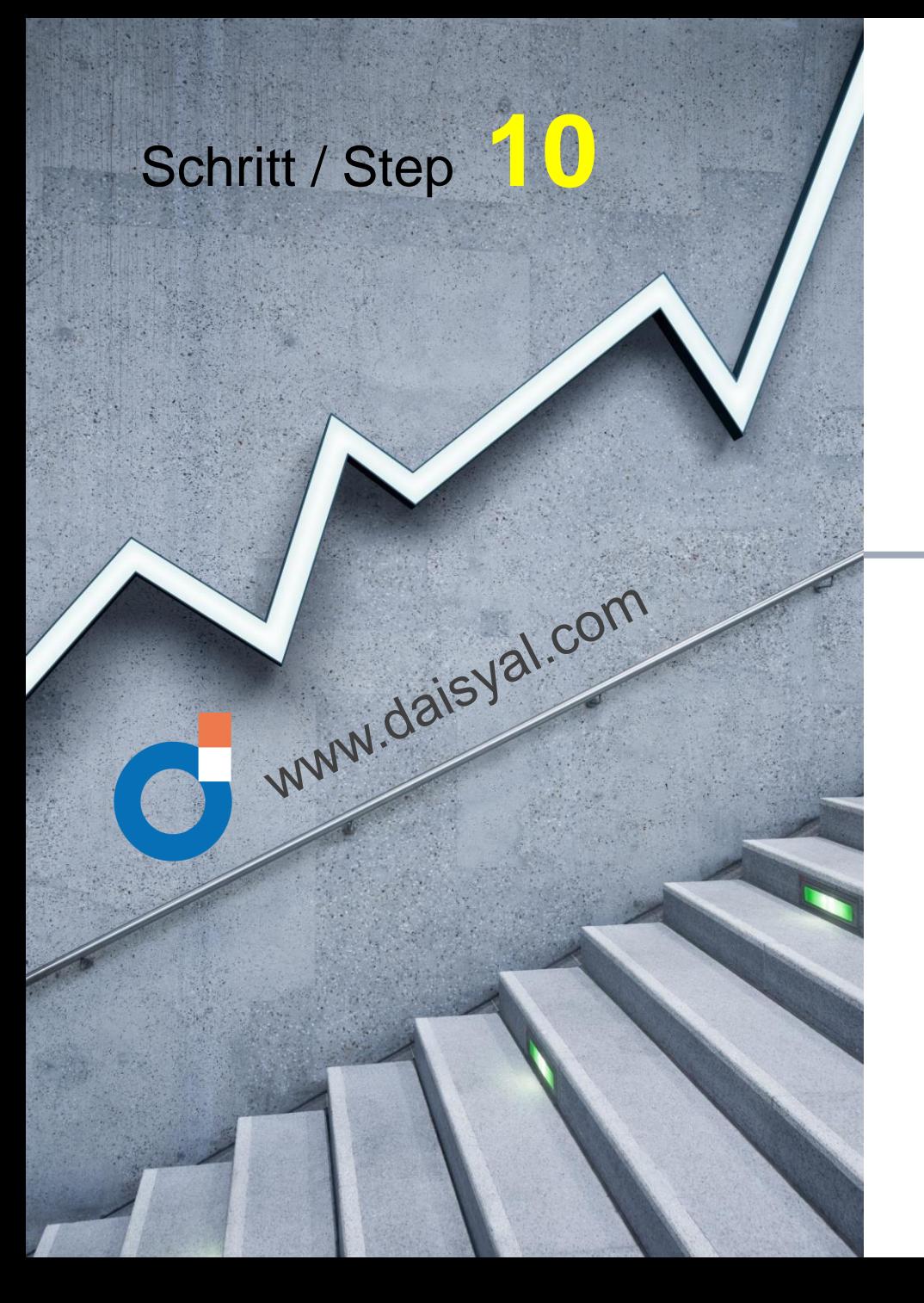

# Geschaft und eintreten

deutsch

## Ready and enter

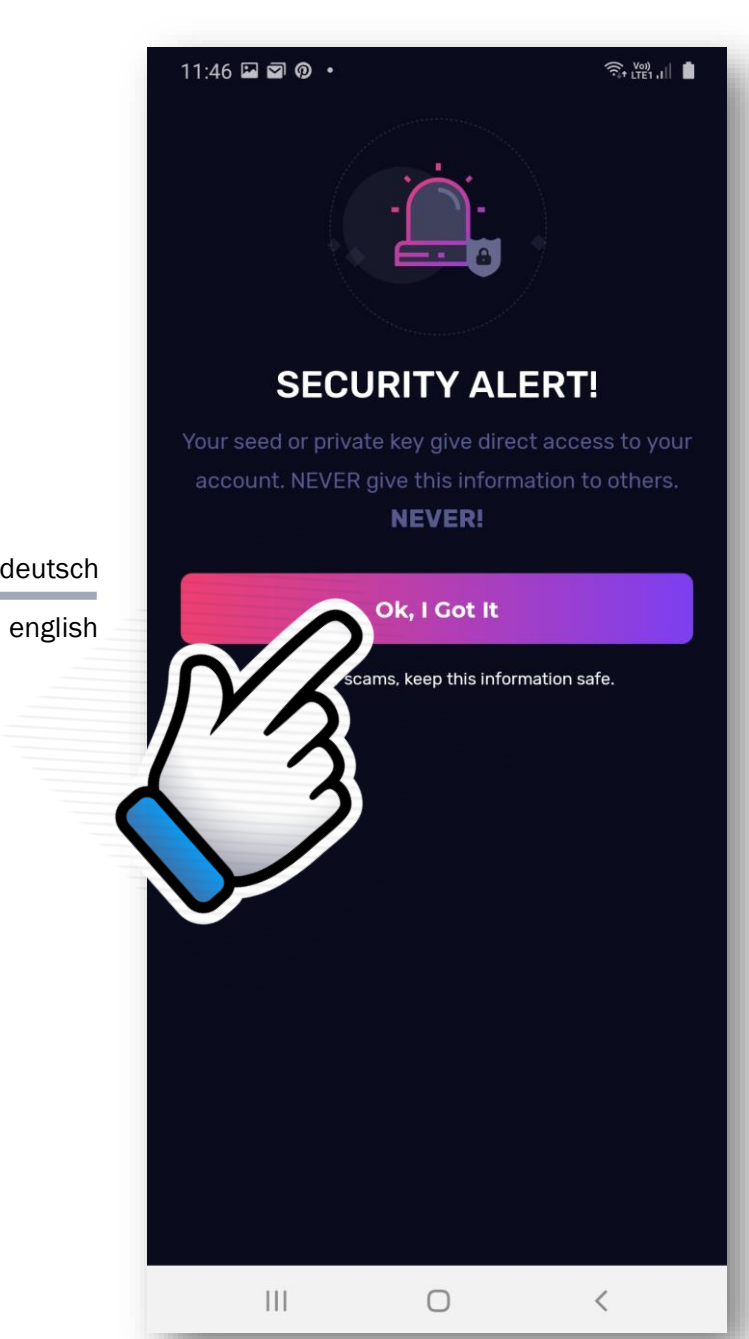

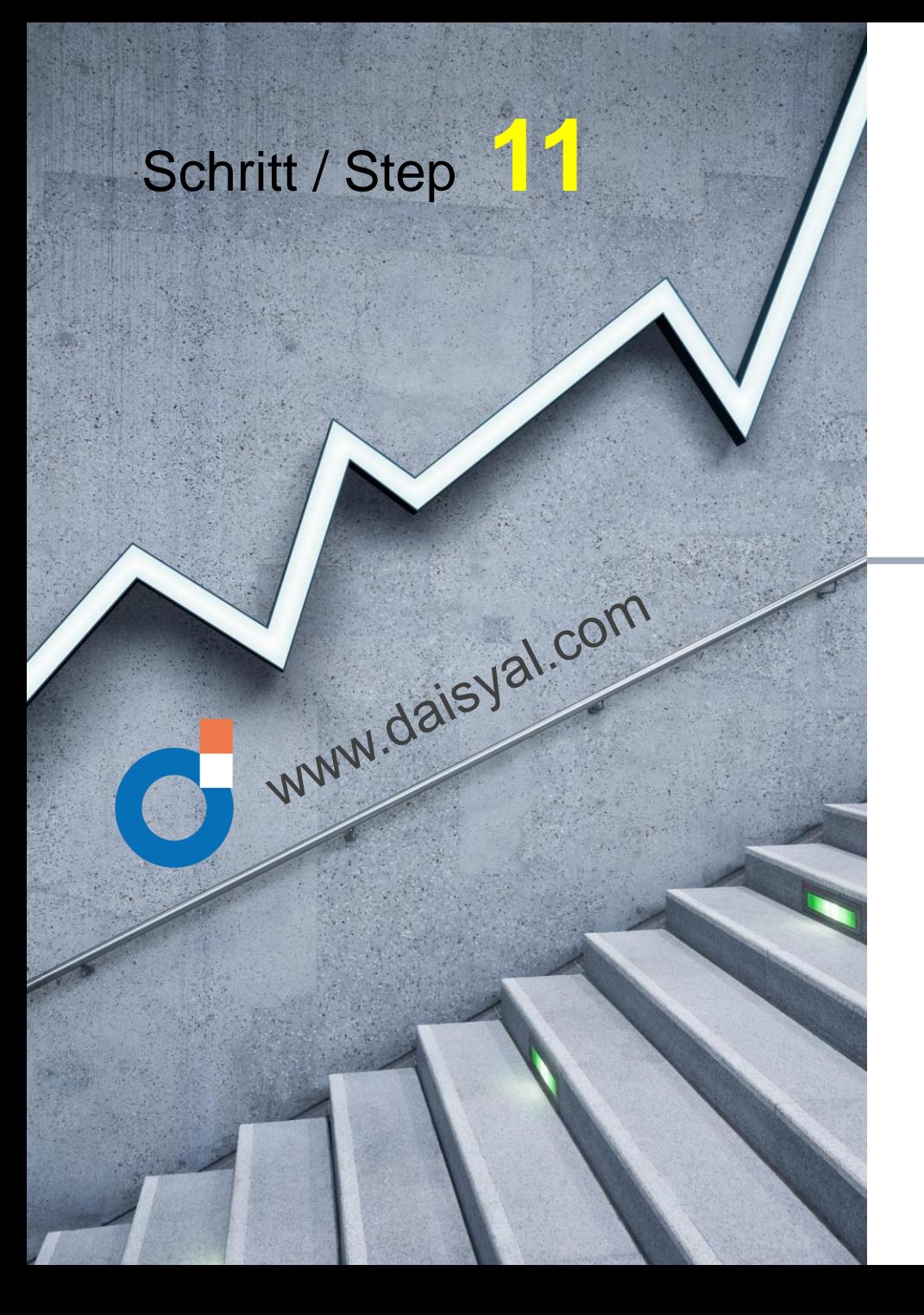

# TRX anzeigen lassen

# Now display TRX

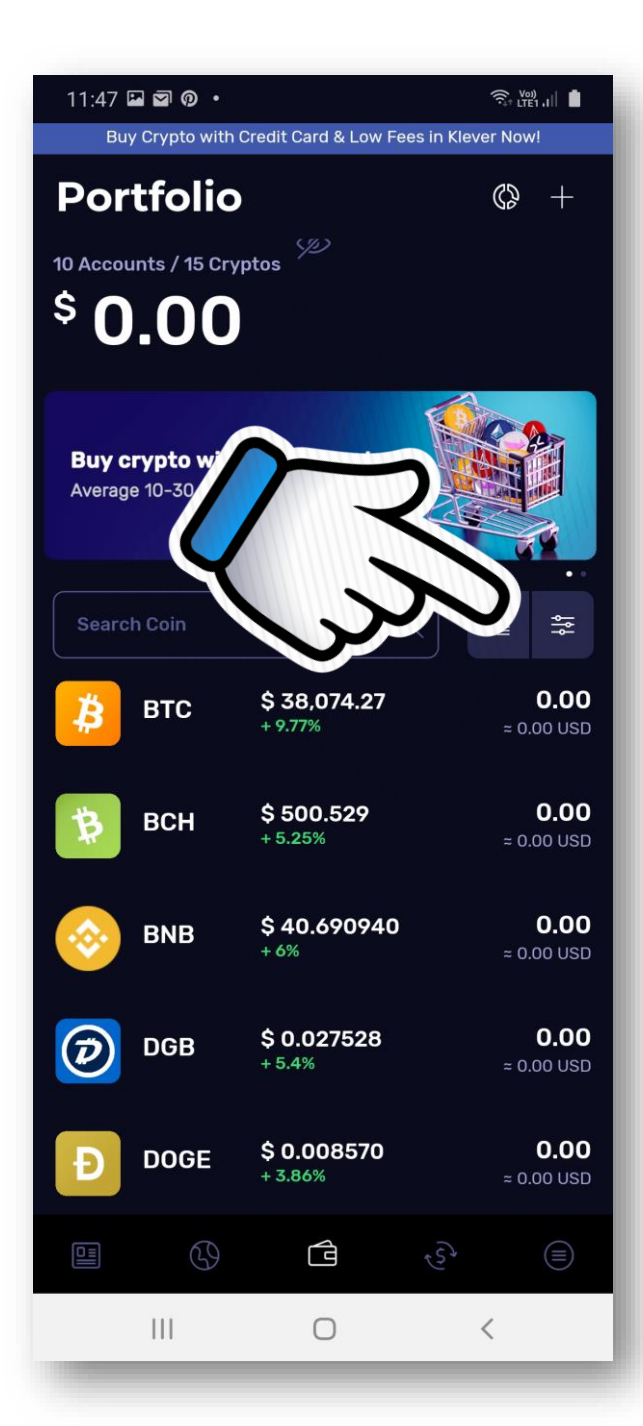

deutsch

english

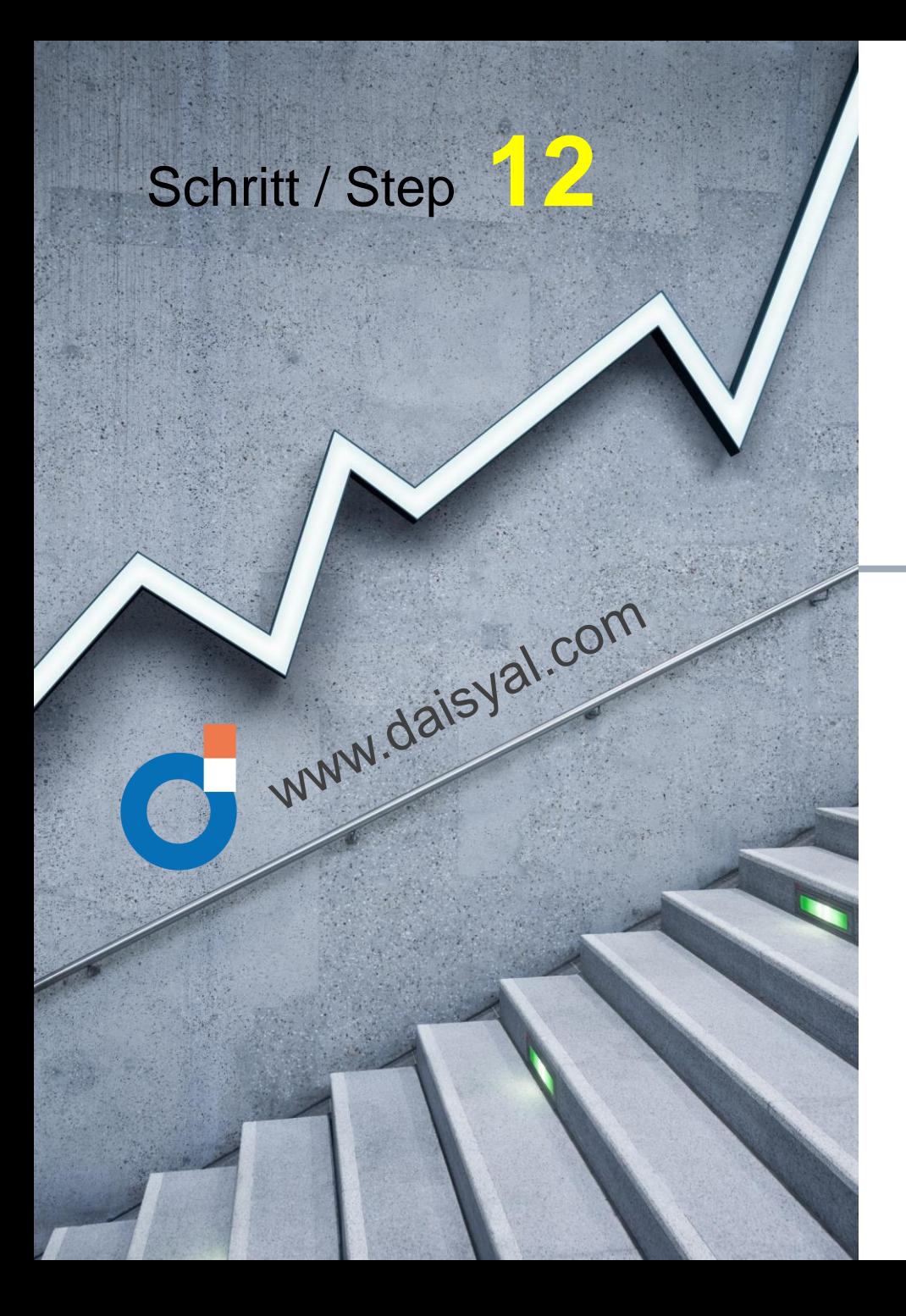

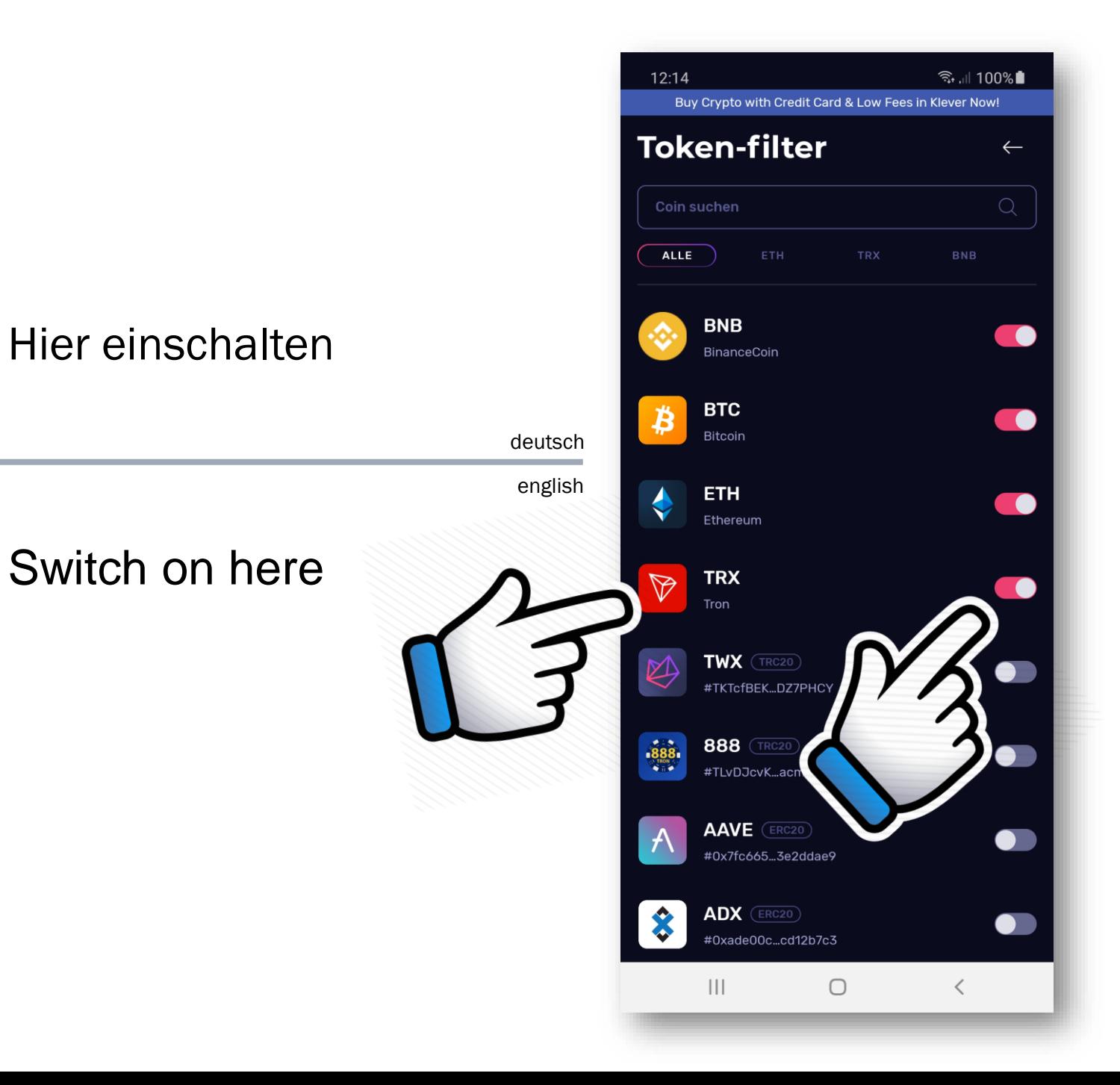

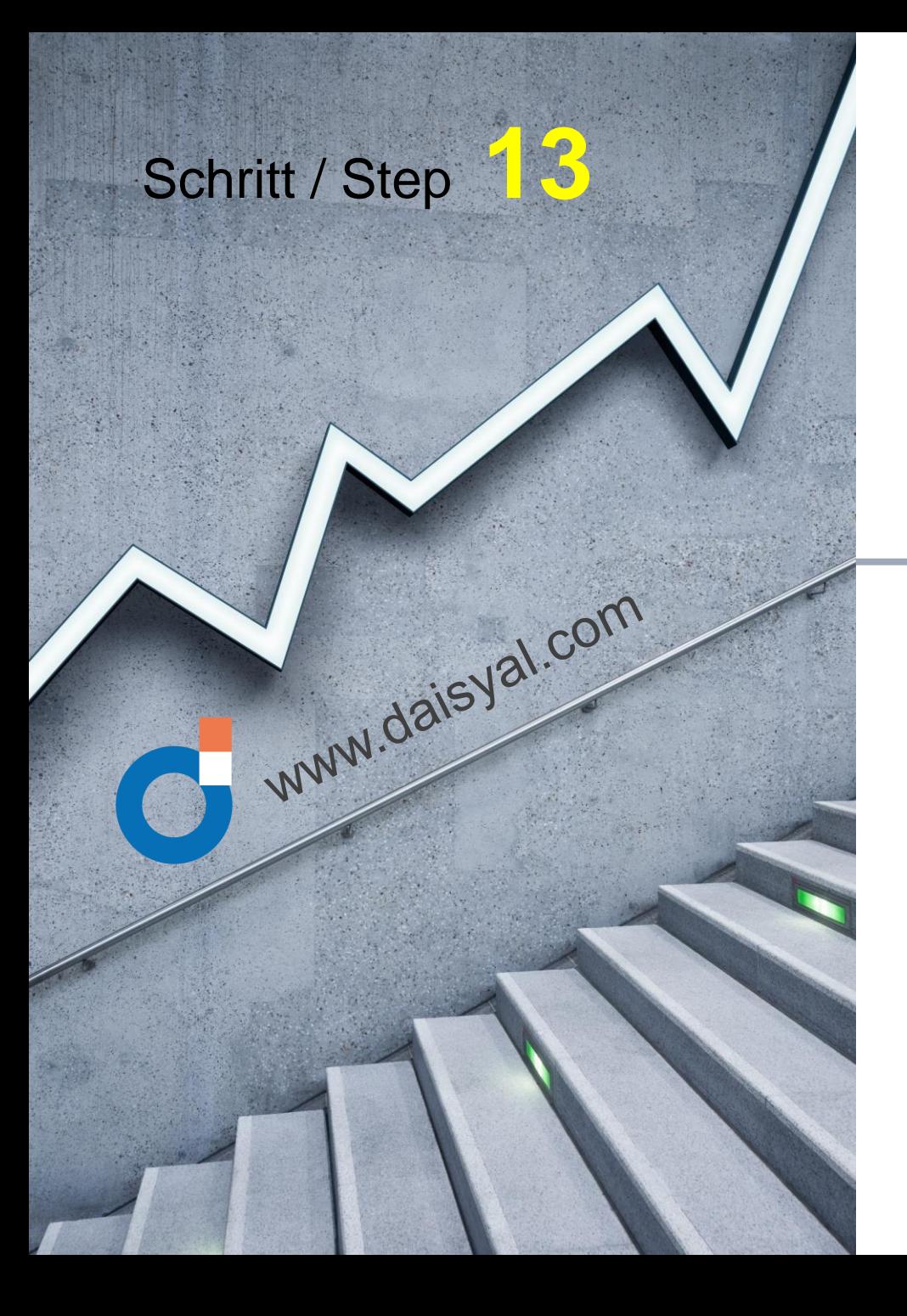

#### কি…া 100%∎  $12:17$ Buy Crypto with Credit Card & Low Fees in Klever Now! **Portfolio**  $\mathbb{Q}$  + Gesamtanzahl  $\frac{1}{\mathcal{D}}$ 10 Konten / 4 Cryptos  $$10.12$ Erhalte bis zu 10% pro Jahr Verfügbare Cryptos mit Klever anlegen deutsch english츷 Coin suchen J≣  $0.00$ \$41.212646 **BNB**  $+7.32%$  $= 0.00$  USD \$38,417.65 0.00 **BTC**  $+10.77%$  $= 0.00$  USD  $0.00$ \$1,172.52 ETH  $+9.37%$  $= 0.00$  USD \$0.030180 335.325  $\triangledown$ **TRX**  $+3.76%$  $\approx$  10.12 USD  $\mathbb{G}$  $\bigcirc$  $\textcircled{\scriptsize{\textcircled{\small{}}}}$  $\bigcirc$  $\frac{1}{2}$  $\, <\,$

# Dein Portfolio steht

Your portfolio is ready

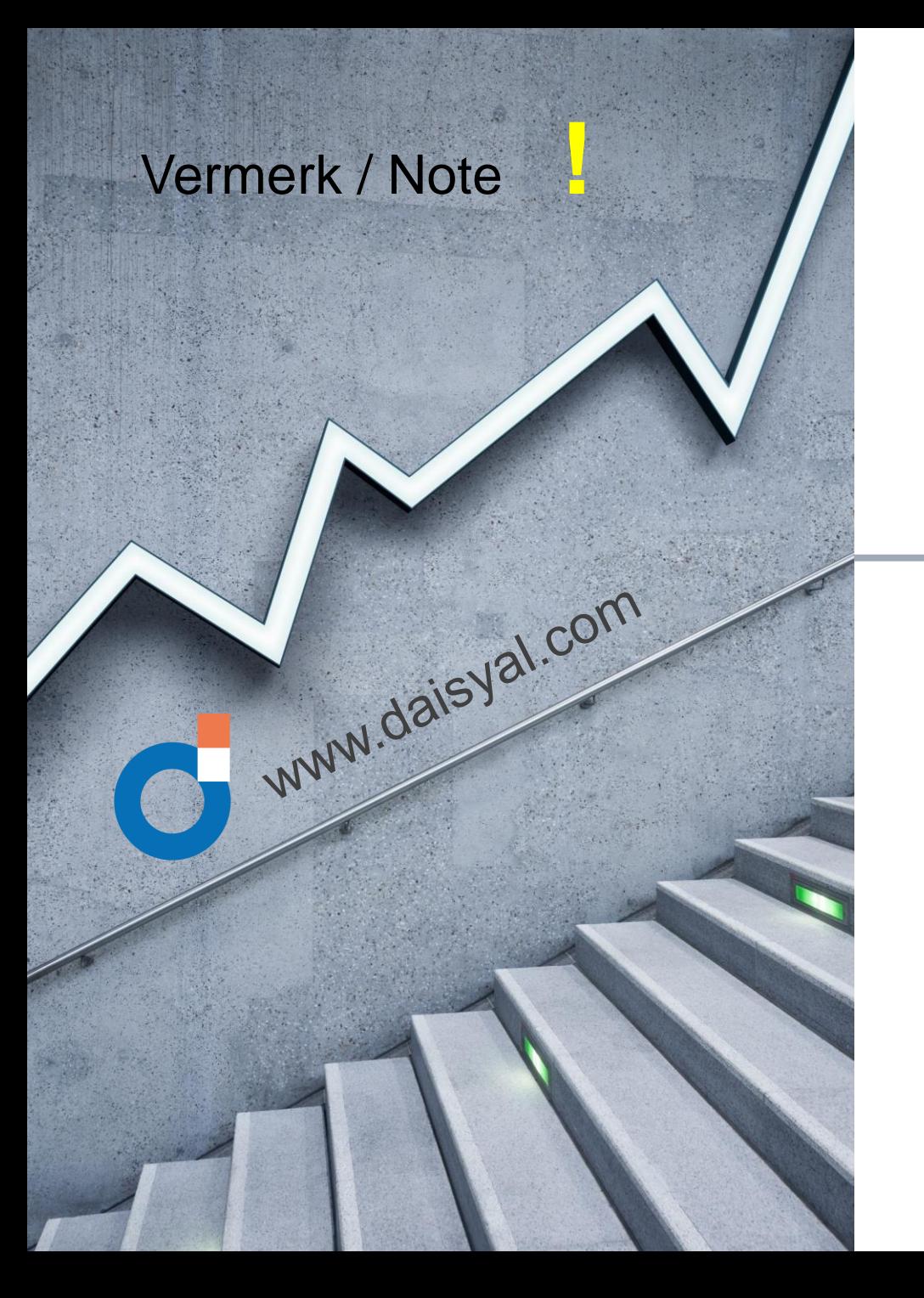

Alle Informationen sind ohne Gewähr! Die Darstellungen können sich laufen anpassen!

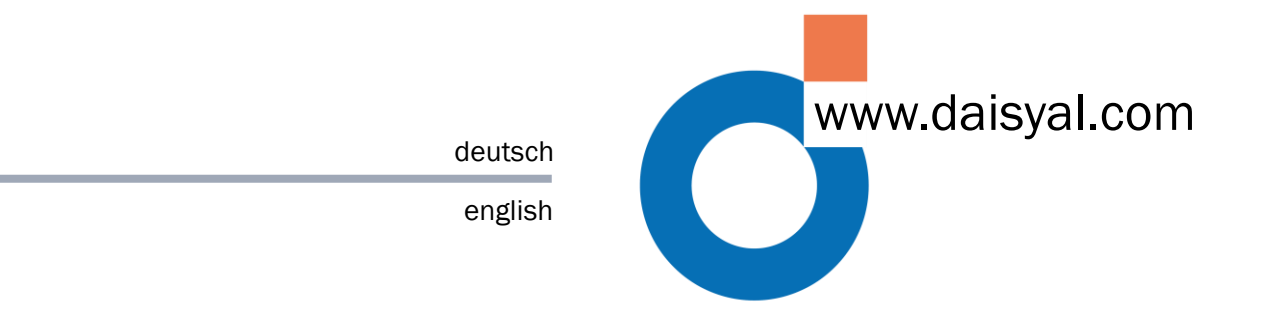

All information is without guarantee! The representations can be adapted continuously!